# $120 - 22 - R34$  Graphic Operator Panel & Programmable Logic Controller

24 VDC, 22 pnp/npn digital inputs, including 2 analog inputs<sup>1</sup> and 3 high-speed counter/shaft encoder inputs, 12 relay outputs, I/O expansion port, 2 RS232/RS485 ports

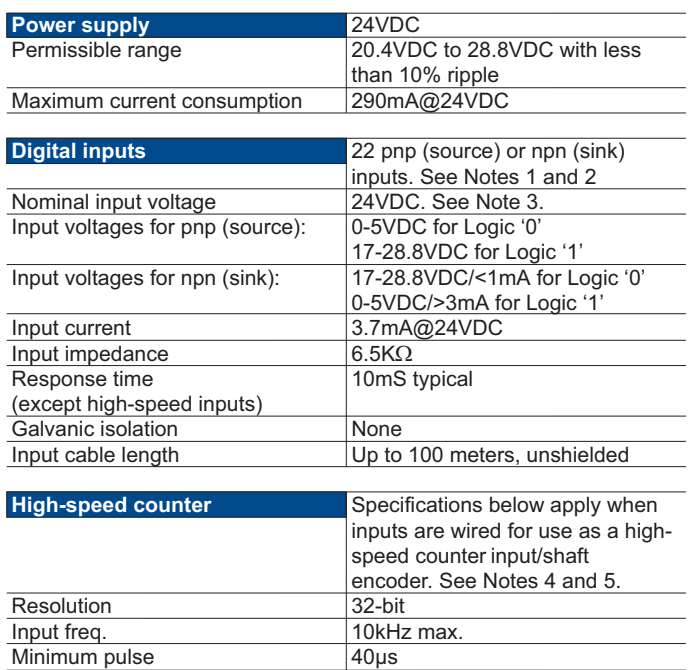

# pnp (source) high-speed counter

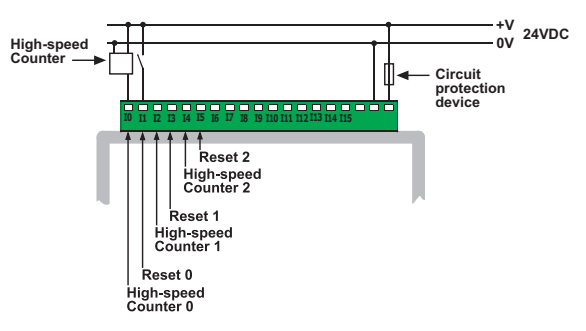

## npn (sink) high-speed counter

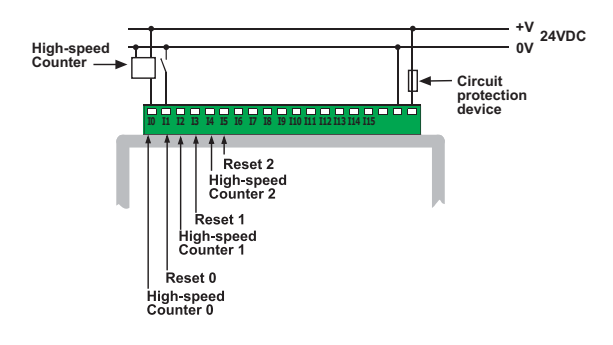

#### Shaft encoder

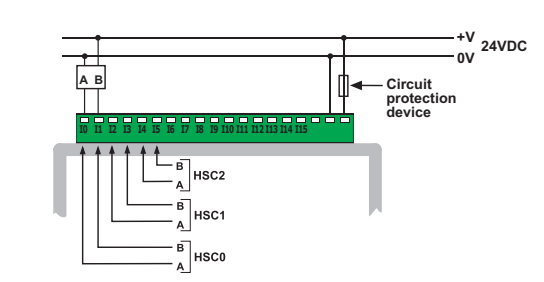

#### Notes:

- <sup>1.</sup> The total number of inputs is 22. All of these may be used as normal digital inputs. Via jumper settings and wiring, certain of these inputs may be adapted to analog inputs.
- 2. All 22 inputs can be set to pnp (source) or npn (sink) via a single jumper and appropriate wiring.
- 3. npn (sink) inputs use voltage supplied from the controller's power supply.
- 4. Inputs #0, #2 and #4 can each function as either high-speed counter or as part of a shaft encoder. In each case, high-speed input specifications apply. When used as a normal digital input, normal input specifications apply.
- 5. Inputs #1, #3 and #5 can each function as either counter reset, or as a normal digital input; in either case, specifications are those of a normal digital input. These inputs may also be used as part of a shaft encoder. In this case, high-speed input specifications apply.
- 6. To avoid electromagnetic interference, mount the controller in a metal panel/cabinet and earth the power supply. Earth the power supply signal to the metal using a wire whose length does not exceed 10cm. If your conditions do not permit this, do not earth the power supply.

# Warnings:

- Unused pins should not be connected. Ignoring this directive may damage the controller.
- Improper use of this product may severely damage the controller.

- Refer to the controller's User Guide regarding wiring considerations.
- Before using this product, it is the responsibility of the user to read the product's User Guide and all accompanying documentation.

# Power supply, pnp (source) inputs

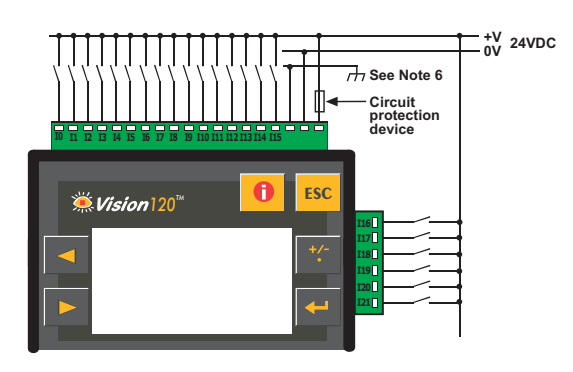

#### npn (sink) inputs

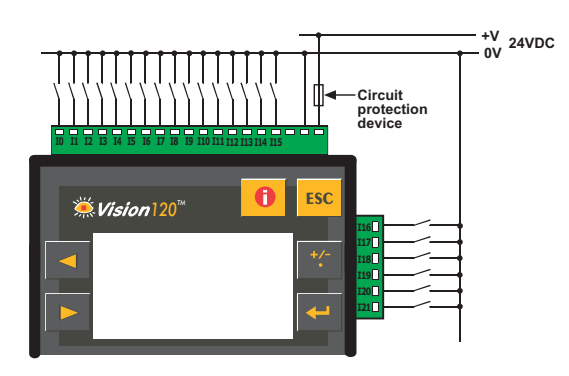

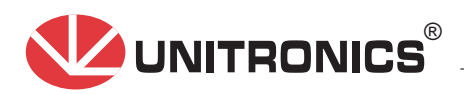

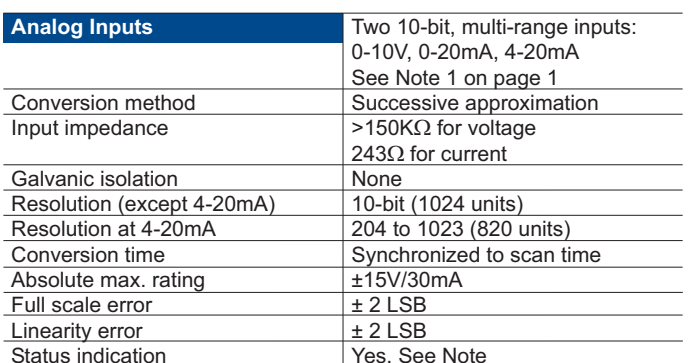

## Note:

The analog value can also indicate when the input is functioning out of range. If an analog input deviates above the permissible range, its value will be 1024.

# **Voltage connection**

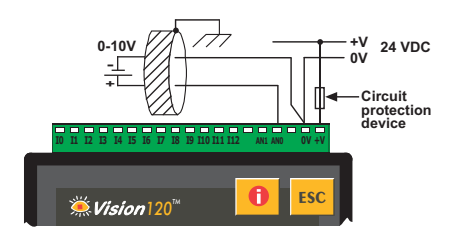

#### Notes<sup>-</sup>

a. Shields should be connected at the signals' source.

b. The 0V signal of the analog input must be connected to the controller's 0V.

## **Current connections**

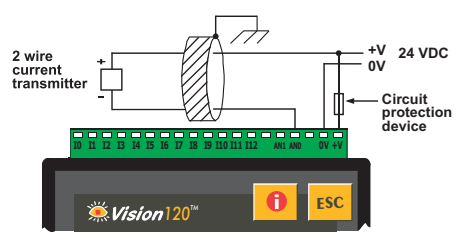

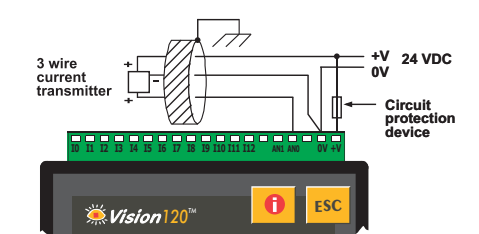

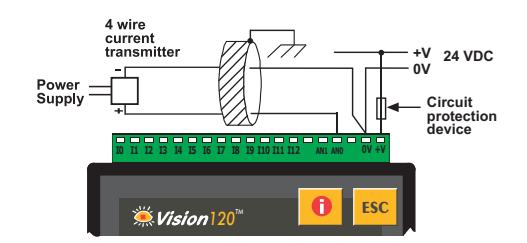

#### Notes:

a. Shields should be connected at the signals' source.

b. The 0V signal of the analog input must be connected to the controller's 0V.

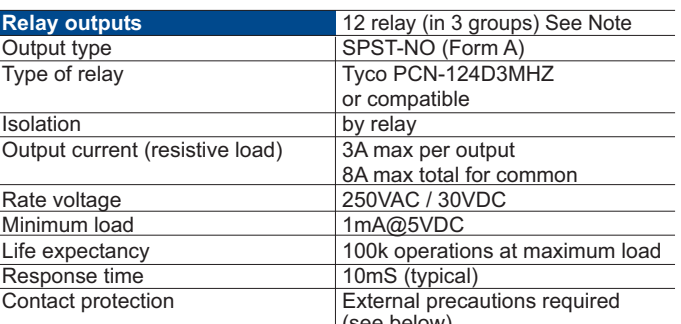

Note:

ı

Outputs #0, #1, #2 and #3 share a common signal. Outputs #4, #5, #6 and #7 share a common signal. Outputs #8, #9, #10 and #11 share a common signal.

# **Relay Outputs**

- Each Output can be wired separately to either AC or DC as shown below.
- The 0V signal of the relay outputs is isolated<br>from the controller's 0V signal.

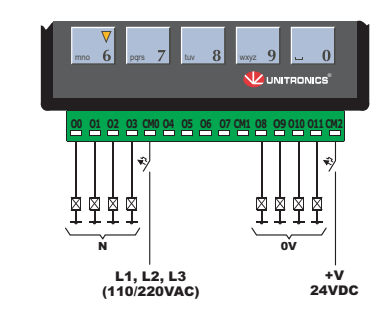

# **Increasing Contact Life Span**

To increase the life span of the relay output contacts and protect the device from potential damage by<br>reverse EMF, connect:

a clamping diode in parallel to each inductive DC load.

an RC snubber circuit in parallel with each inductive AC load.

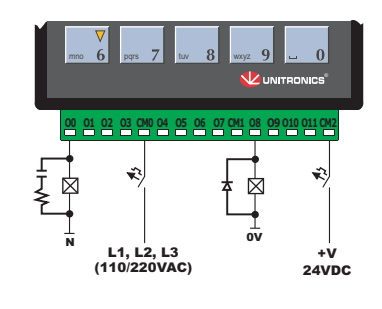

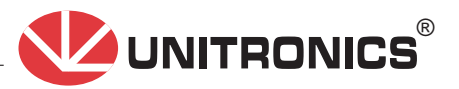

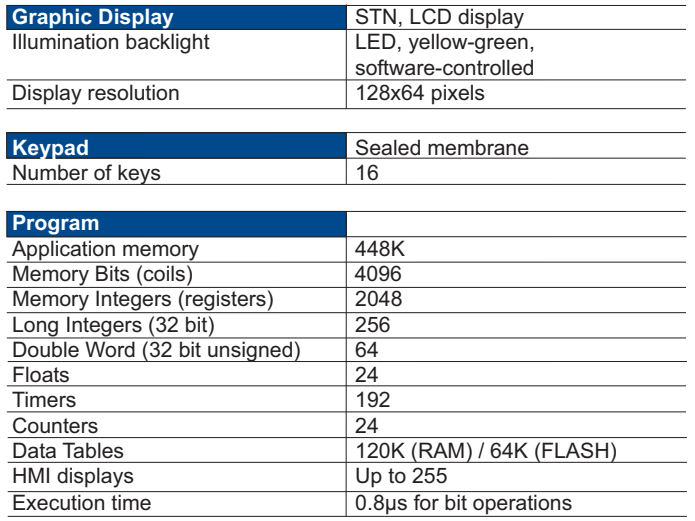

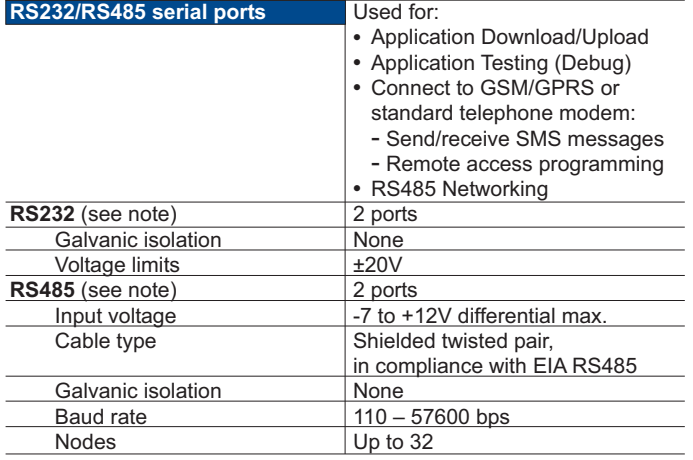

Note:<br>RS232/RS485 is determined by jumper settings and wiring.<br>Refer to the controller's User Guide regarding communications.

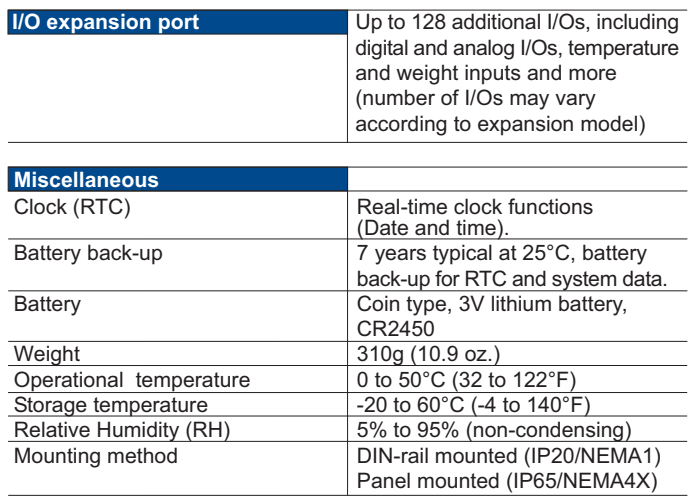

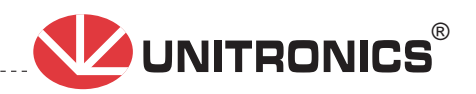

. . . . . . . .

# V120-22-R34

# **I/O Jumper Setting**

The tables below show how to set a specific jumper to change the functionality of the controller. To open the controller and access the jumpers, refer to the directions at the end of these specifications.

# Important:

Incompatible jumper settings and wiring connections may severely damage the controller.

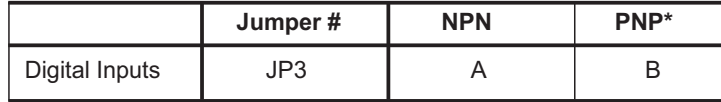

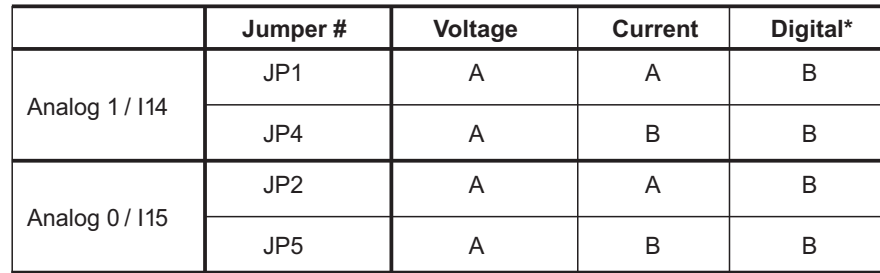

\*Default factory setting

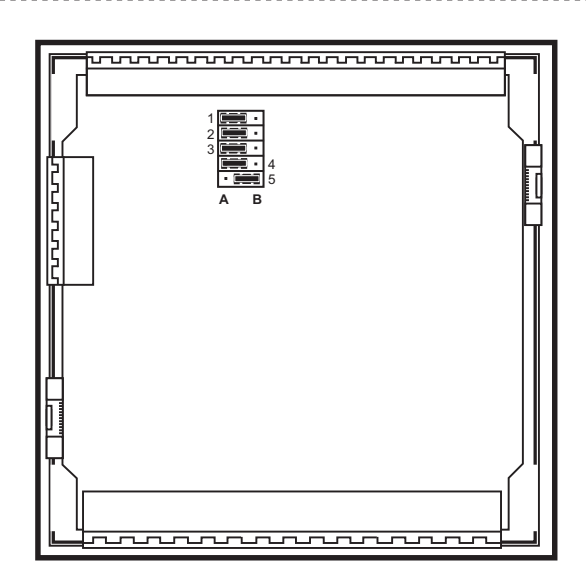

In this figure, the jumper settings will cause the controller to function as follows: Digital inputs: npn, 24VDC inputs Analog input 1: Voltage input Analog input 0: Current input

# Opening the controller enclosure

- 1. Locate the 4 slots on the sides of the enclosure
- 2. Using the blade of a flat-bladed screwdriver, gently pry off the back of the controller as shown in the figure below, exposing the controller's board.

Unitronics reserves the right to revise this publication from time to time and to amend its contents and related hardware and software at any time Technical updates (if any) may be included in subsequent editions (if any). Unitronics product sold hereunder can be used with certain products of other manufacturers at the user's sole responsibility.

\_\_\_\_\_\_\_\_\_\_\_\_\_\_\_\_\_

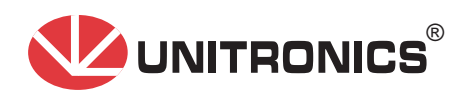